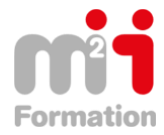

# **Excel - Perfectionnement - Exploiter, analyser et présenter des données**

**Référence** eEXC10-PE-EM **Durée du parcours** (06h20) **Durée pédagogique** (09h30) **Modalité et moyens pédagogique** Vidéos - Exercices

# **À l'issue de ce stage vous serez capable de :**

- Effectuer des calculs élaborés
- Établir des liaisons entre tableaux Excel
- Utiliser les fonctionnalités avancées des listes de données

**Formations Bureautique & Utilisateurs › Logiciels Bureautique › Excel**

- Mettre en forme des graphiques Excel
- Analyser les résultats avec les tableaux croisés dynamiques.

#### **Niveau requis**

Avoir suivi le cours eEXC10-IN "Excel - Initiation - Créer des tableaux de calculs simples" ou eEXC10-RB "Excel - Consolider vos connaissances de base" ou avoir les connaissances équivalentes

#### **Public concerné**

Utilisateurs ayant besoin de concevoir et d'exploiter des tableaux de calculs complexes et des listes de données avec Excel.

Cette formation :

• Bénéficie d'un suivi de son exécution par un rapport de connexion

**Les temps donnés sont à titre indicatif, le stagiaire évoluant à son rythme.**

# **Programme**

#### **Rappels des bases (35 minutes)**

- Sélection et effacement de cellules
- Copie vers des cellules non adjacentes
- Affichage de plusieurs lignes dans une cellule
- Copie rapide de la mise en forme d'une cellule
- Mise en page
- En-tête et Pied de page
- Création de séries de données

#### **Mise en forme élaborée (25 minutes)**

- Date système et format de date
- Appliquer une mise en forme conditionnelle
- Gestion des mises en forme conditionnelles
- Format personnalisé
- Styles de cellules

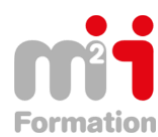

Montée en compétences Conseil en financement Retour à l'emploi / Reskilling

# **Gérer les feuilles d'un classeur (15 minutes)**

- Nom d'une feuille, couleur de l'onglet
- Insertion, suppression et arrière-plan de feuilles
- Déplacement, copie et masquage d'une feuille

#### **Créer des formules de calculs simples (15 minutes)**

- Saisie d'une formule de calcul
- Recopie vers des cellules adjacentes
- Calcul d'un pourcentage

#### **Fonctions statistiques et références (15 minutes)**

- Somme et autres calculs simples
- Référence absolue dans une formule
- Plage de cellules dans une fonction

#### **Utiliser des fonctions de calculs avancées (55 minutes)**

- À savoir : La saisie de fonctions de calcul
- Fonctions Texte
- Calculs d'heures
- Calculs de dates
- Condition simple
- Conditions avec ET, OU, NON
- Conditions imbriquées
- Fonctions conditionnelles
- Table de consultation et fonctions de recherche
- Calculs lors de copies
- Copie de valeurs, copie avec liaison ou transposition

## **Réaliser des graphiques avancés (55 minutes)**

- Ajout et suppression d'éléments
- Modification des éléments texte du graphique
- Légende et zone de traçage
- Séries de données et axes d'un graphique
- Gestion des séries
- Les options des types de graphique
- Gestion des modèles de graphique
- Création de graphiques sparkline
- Gestion de graphiques sparkline
- Création d'objets graphiques
- Dimensionnement d'un objet graphique

#### **Utiliser des listes (35 minutes)**

- Création et gestion d'un tableau
- Présentation et tri des données d'un tableau
- Calculs automatiques dans un tableau
- Filtrage automatique
- Filtres personnalisés
- Valeurs vides et doublons
- Tri d'un tableau

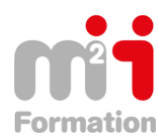

# **Utiliser des listes (Compléments) (20 minutes)**

- Calcul de sous-totaux
- Filtrer avec une zone de critères
- Copier les lignes filtrées par une zone de critères
- Statistiques avec zone de critères

# **Les tableaux croisés dynamiques (35 minutes)**

- À savoir : Les tableaux et graphiques croisés dynamiques
- Création d'un tableau croisé dynamique
- Modification d'un tableau croisé dynamique
- Sélection, copie, déplacement et suppression dans un tableau croisé dynamique
- Disposition et mise en forme d'un tableau croisé dynamique
- Filtrer et rechercher dans un tableau croisé dynamique
- Graphique croisé dynamique

#### **Protection et partage (30 minutes)**

- Protection d'un classeur
- Protection des cellules
- Partage d'un classeur
- Suivi des modifications d'un classeur
- Fusion de classeurs
- Finaliser un document

# **Dessins et Images (45 minutes)**

- Modification d'une zone de texte
- Modification d'un dessin
- Mise en forme des objets de dessin
- Insertion d'une image
- Gestion des images
- Rotation et alignement des objets
- Superposition et groupement des objets
- Sélection et suppression d'objets
- Copie et déplacement d'objets